# **Content**

### **CHAPTER 1 COMMANDS FOR DEVICE MANAGEMENT...........1**

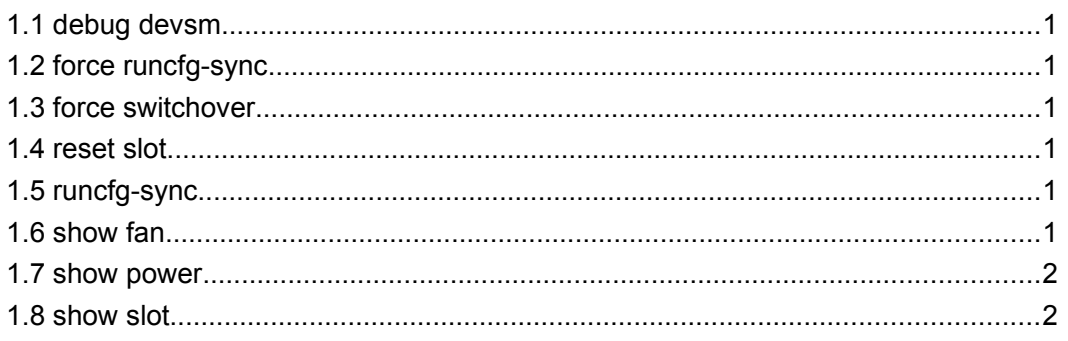

# <span id="page-1-0"></span>**Chapter 1 Commands for Device Management**

# <span id="page-1-6"></span>**1.1 debug devsm**

This command is not supported by the switch.

# <span id="page-1-5"></span>**1.2 force runcfg-sync**

This command is not supported by the switch.

### <span id="page-1-4"></span>**1.3 force switchover**

This command is not supported by the switch.

# <span id="page-1-3"></span>**1.4 reset slot**

This command is not supported by the switch.

# <span id="page-1-2"></span>**1.5 runcfg-sync**

This command is not supported by the switch.

# <span id="page-1-1"></span>**1.6 show fan**

#### **Command: show fan**

**Function:** Shows whether the fan tray is in place and its running status, and shows the speed of the fan.

**Parameters:** None.

**Default:** No display by default.

**Command mode:** Admin Mode.

**Usage Guide:** This command shows the fan running status. Fan board Inserted means whether the fan tray is in place; fan status indicates whether the fan is running normally and fan speed means the working speed of the fan.

#### **Example:**

SwitchT#show fan

Fan board information:

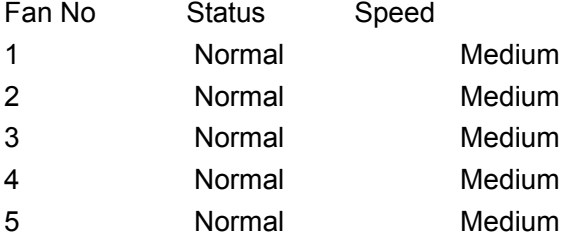

# <span id="page-2-1"></span>**1.7 show power**

#### **Command: show power**

**Function:** Shows if the power supply is in place and its running status.

**Parameters:** None.

**Default:** No display by default.

**Command mode:** Admin Mode.

**Usage Guide:** power Inserted means whether the power supply is in place; power Status means whether it is running status.

#### **Example:**

Switch#show power

System power information:

Power No Inserted Status

1 YES Normal

2 YES Abnormal

# <span id="page-2-0"></span>**1.8 show slot**

This command is not supported by the switch.